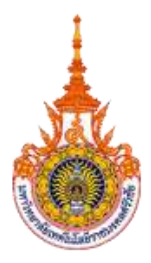

### **คู่มือการให้บริการ : การรับเงินค่าธรรมเนียมการศึกษา หน่วยงานที่ให้บริการ : แผนกงานการเงินและเบิกจ่าย วิทยาเขตนครศรีธรรมราช พื้นที่ทุ่งใหญ่**

#### **หลักเกณฑ์ วิธีการ เงื่อนไข (ถ้ามี) ในการยื่นค าขอ และในการพิจารณาอนุญาต**

- 1. นักศึกษาวิทยาเขตนครศรีธรรมราช พื้นที่ทุ่งใหญ่ ลงทะเบียนเรียนรายวิชาเรียนช่องทาง ระบบสารสนเทศนักศึกษา https://sis.rmutsv.ac.th/
- 2. กดพิมพ์ใบแจ้งการชำระเงินค่าธรรมเนียมการศึกษาของนักศึกษา Bill payment
- 3. นักศึกษานำใบแจ้งชำระเงิน ผ่านธนาคาร กรุงไทย ทุกสาขาทั่วประเทศ หรือชำระเงินด้วย QR Code ผ่าน Application Mobile banking ทุกธนาคาร
- 4. แผนกงานการเงินและเบิกจ่ายตรวจสอบยอดเงินเข้าบัญชีภายในวันถัดไปเพื่อออกใบเสร็จรับเงิน ผ่านระบบบัญชี 3 มิติ บนเว็บแอบพลิเคชั่น
- 5. นักศึกษาพิมพ์ใบเสร็จรับเงิน เพื่อให้เจ้าหน้าที่ลงชื่อพร้อมประทับตรามหาวิทยาลัยฯ

### **ระเบียบหรือกฎหมายที่เกี่ยวข้อง (ถ้ามี)**

- 1. ประกาศมหาวิทยาลัยเทคโนโลยีราชมงคลศรีวิชัย เรื่องอัตราการเก็บค่าธรรมเนียมการศึกษาและ ค่าธรรมเนียมอื่น ในการจัดการศึกษาระดับปริญญาตรี
- 2. ระเบียบกระทรวงการคลังว่าด้วยการเบิกเงินจากคลัง การรับเงิน การจ่ายเงิน การเก็บรักษาเงิน และการนำเงินส่งคลัง พ.ศ.2562

#### **ช่องทางการให้บริการ**

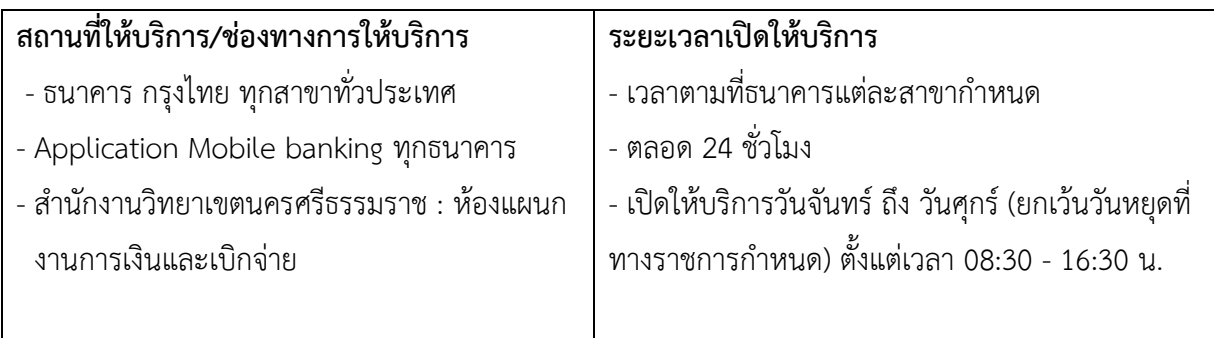

# **ขั้นตอน ระยะเวลา และส่วนงานที่รับผิดชอบ**

## **ระยะเวลาในการดำเนินการ :** 2 วันทำการ

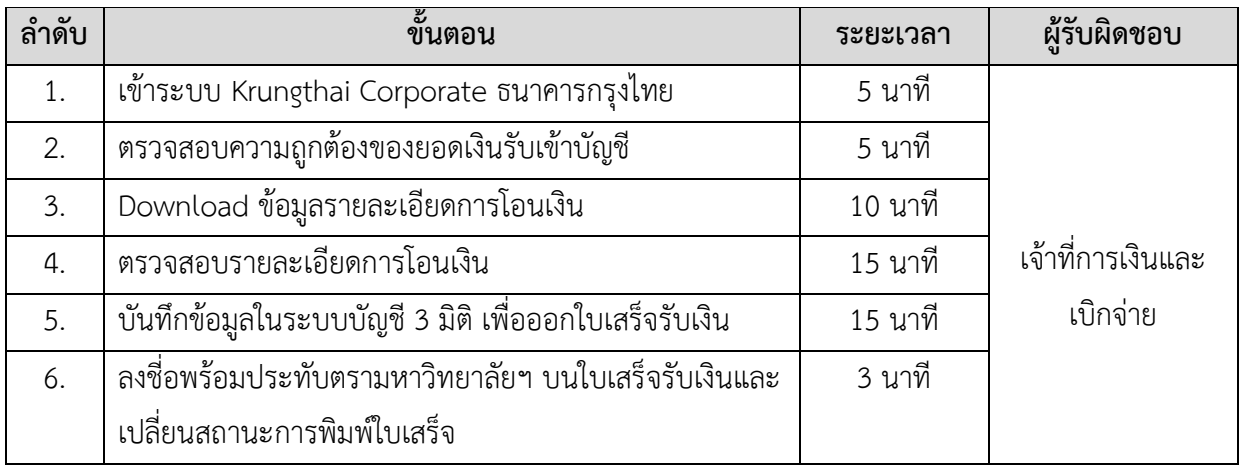

## **รายการเอกสาร หลักฐานประกอบ**

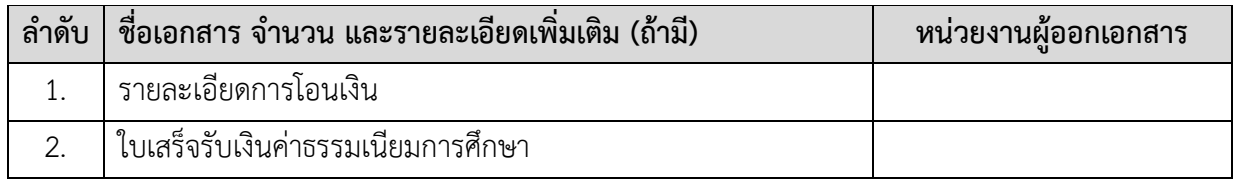

## **ช่องทางการร้องเรียน แนะน าการให้บริการ**

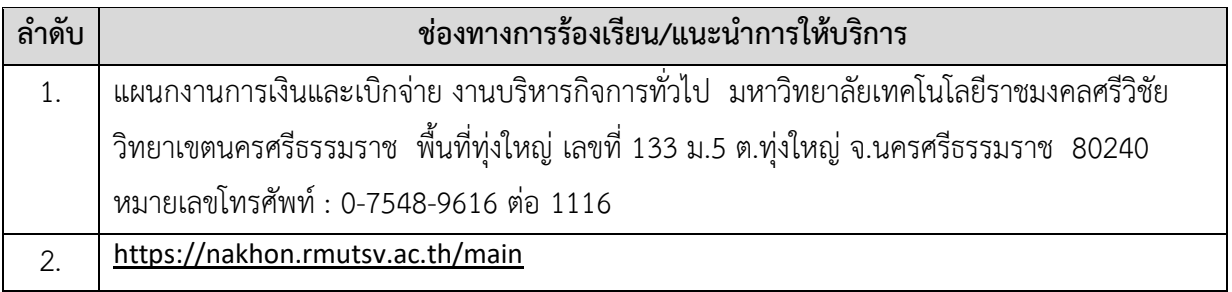

# **แบบฟอร์ม ตัวอย่างและคู่มือการกรอก**

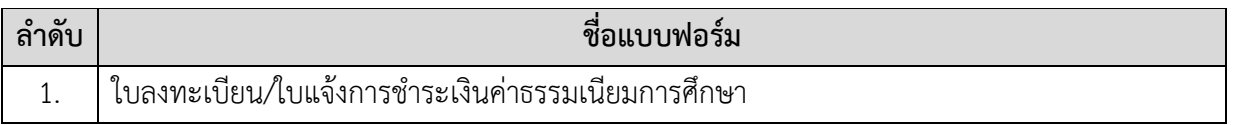

#### <u>ตัวอย่างแบบฟอร์มชำระเงิน</u>

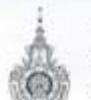

มหาวิทยาลัยเทศโนโลยีราชมงคลศรีวิชัย สำนักสอนเริ่มวิชาการและอานทะเบียน

สวนที่ 1 รายการอยของมีขนเรียน

full 23/08/2564 **Bill Payment** 

ในอสงเบียนเรียน / ใบแจ้งการชำระเรินดำธรรมเนียมการศึกษาภาคการศึกษาที่ 1 ปีการศึกษา 2564

ชื่อ-สกุล : นายณรงค์ฤทธิ์ แก้ววิลา (464403400004) - เกษตรศาสตร์ เวิทยาเขตนครศรีธรรมราช ทุ่งไหญ่) สาขาวิชาพีชศาสตร์

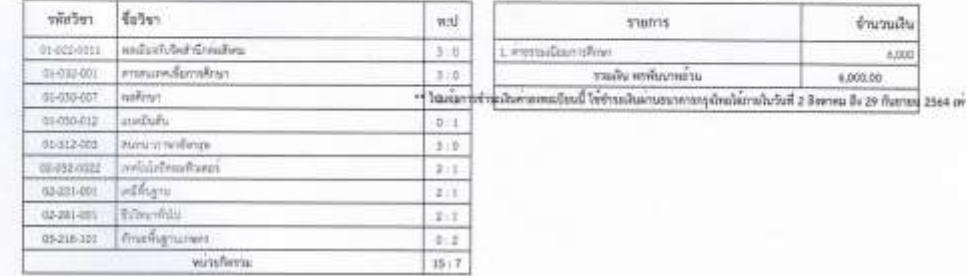

\*\*\* ในเล่นการจำระเริงค่างคระเวียนนี้ ให้จำระเริงเก่าเสนาคาหญรใหญ่ใค่เกาะในวันที่ 2 สิงหาคม อีร 29 กันยายน 2560 เพ่านั้น \*\*\*\*

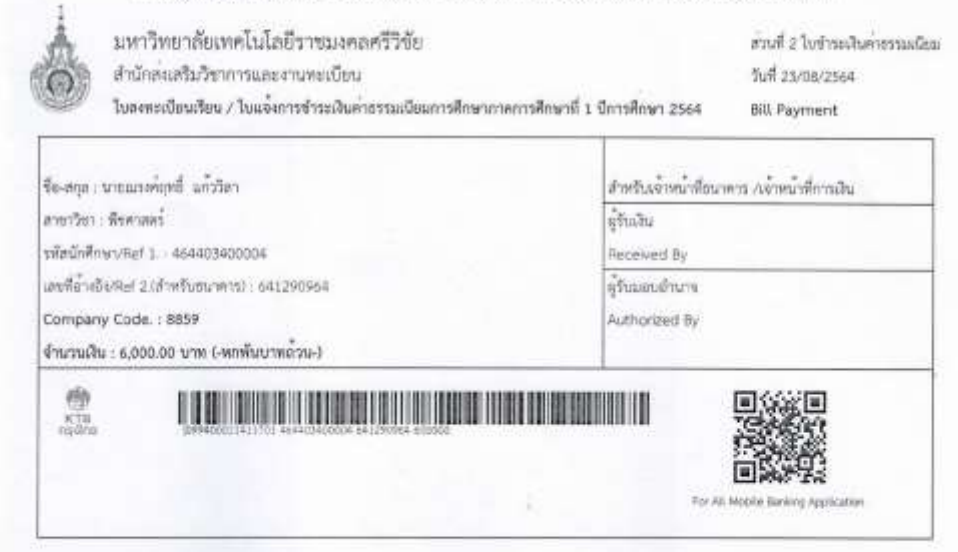

 **วันที่31 มีนาคม 2565**